Thinking in Frequency **Computer Vision University of Illinois** Derek Hoiem

Dali: "Gala Contemplating the Mediterranean Sea" (1976)

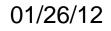

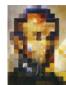

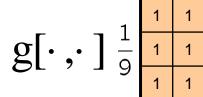

1

| 0 | 0 | 0  | 0  | 0  | 0  | 0  | 0  | 0 | 0 |
|---|---|----|----|----|----|----|----|---|---|
| 0 | 0 | 0  | 0  | 0  | 0  | 0  | 0  | 0 | 0 |
| 0 | 0 | 0  | 90 | 90 | 90 | 90 | 90 | 0 | 0 |
| 0 | 0 | 0  | 90 | 90 | 90 | 90 | 90 | 0 | 0 |
| 0 | 0 | 0  | 90 | 90 | 90 | 90 | 90 | 0 | 0 |
| 0 | 0 | 0  | 90 | 0  | 90 | 90 | 90 | 0 | 0 |
| 0 | 0 | 0  | 90 | 90 | 90 | 90 | 90 | 0 | 0 |
| 0 | 0 | 0  | 0  | 0  | 0  | 0  | 0  | 0 | 0 |
| 0 | 0 | 90 | 0  | 0  | 0  | 0  | 0  | 0 | 0 |
| 0 | 0 | 0  | 0  | 0  | 0  | 0  | 0  | 0 | 0 |

*h*[.,.]

$$h[m,n] = \sum_{k,l} g[k,l] f[m+k,n+l]$$

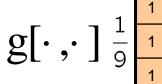

| 1 | 1 | 1 | 1 |
|---|---|---|---|
|   | 1 | 1 | 1 |
| 9 | 1 | 1 | 1 |

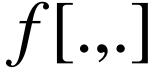

| 0 | 0 | 0  | 0  | 0  | 0  | 0  | 0  | 0 | 0 |
|---|---|----|----|----|----|----|----|---|---|
| 0 | 0 | 0  | 0  | 0  | 0  | 0  | 0  | 0 | 0 |
| 0 | 0 | 0  | 90 | 90 | 90 | 90 | 90 | 0 | 0 |
| 0 | 0 | 0  | 90 | 90 | 90 | 90 | 90 | 0 | 0 |
| 0 | 0 | 0  | 90 | 90 | 90 | 90 | 90 | 0 | 0 |
| 0 | 0 | 0  | 90 | 0  | 90 | 90 | 90 | 0 | 0 |
| 0 | 0 | 0  | 90 | 90 | 90 | 90 | 90 | 0 | 0 |
| 0 | 0 | 0  | 0  | 0  | 0  | 0  | 0  | 0 | 0 |
| 0 | 0 | 90 | 0  | 0  | 0  | 0  | 0  | 0 | 0 |
| 0 | 0 | 0  | 0  | 0  | 0  | 0  | 0  | 0 | 0 |

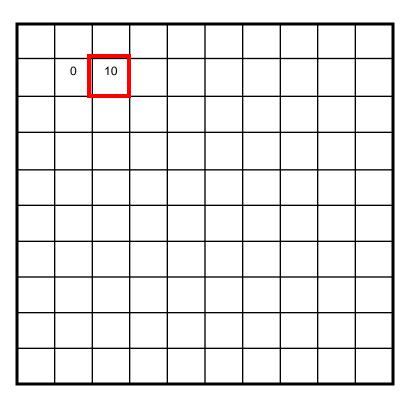

h[.,.]

 $h[m,n] = \sum g[k,l] f[m+k,n+l]$ k,l

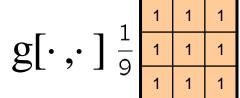

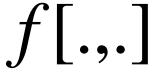

| 0 | 0 | 0  | 0  | 0  | 0  | 0  | 0  | 0 | 0 |
|---|---|----|----|----|----|----|----|---|---|
| 0 | 0 | 0  | 0  | 0  | 0  | 0  | 0  | 0 | 0 |
| 0 | 0 | 0  | 90 | 90 | 90 | 90 | 90 | 0 | 0 |
| 0 | 0 | 0  | 90 | 90 | 90 | 90 | 90 | 0 | 0 |
| 0 | 0 | 0  | 90 | 90 | 90 | 90 | 90 | 0 | 0 |
| 0 | 0 | 0  | 90 | 0  | 90 | 90 | 90 | 0 | 0 |
| 0 | 0 | 0  | 90 | 90 | 90 | 90 | 90 | 0 | 0 |
| 0 | 0 | 0  | 0  | 0  | 0  | 0  | 0  | 0 | 0 |
| 0 | 0 | 90 | 0  | 0  | 0  | 0  | 0  | 0 | 0 |
| 0 | 0 | 0  | 0  | 0  | 0  | 0  | 0  | 0 | 0 |

0 10 20

*h*[.,.]

 $h[m,n] = \sum_{k,l} g[k,l] f[m+k,n+l]$ 

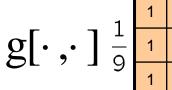

| 1        | 1 | 1 | 1 |
|----------|---|---|---|
| <u>–</u> | 1 | 1 | 1 |
| 9        | 1 | 1 | 1 |

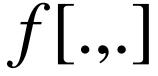

| 0 | 0 | 0  | 0  | 0  | 0  | 0  | 0  | 0 | 0 |
|---|---|----|----|----|----|----|----|---|---|
| 0 | 0 | 0  | 0  | 0  | 0  | 0  | 0  | 0 | 0 |
| 0 | 0 | 0  | 90 | 90 | 90 | 90 | 90 | 0 | 0 |
| 0 | 0 | 0  | 90 | 90 | 90 | 90 | 90 | 0 | 0 |
| 0 | 0 | 0  | 90 | 90 | 90 | 90 | 90 | 0 | 0 |
| 0 | 0 | 0  | 90 | 0  | 90 | 90 | 90 | 0 | 0 |
| 0 | 0 | 0  | 90 | 90 | 90 | 90 | 90 | 0 | 0 |
| 0 | 0 | 0  | 0  | 0  | 0  | 0  | 0  | 0 | 0 |
| 0 | 0 | 90 | 0  | 0  | 0  | 0  | 0  | 0 | 0 |
| 0 | 0 | 0  | 0  | 0  | 0  | 0  | 0  | 0 | 0 |

*h*[.,.]

$$h[m,n] = \sum_{k,l} g[k,l] f[m+k,n+l]$$

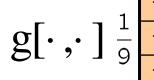

| 1 | 1 | 1 | 1 |
|---|---|---|---|
|   | 1 | 1 | 1 |
| 9 | 1 | 1 | 1 |

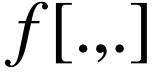

| 0 | 0 | 0  | 0  | 0  | 0  | 0  | 0  | 0 | 0 |
|---|---|----|----|----|----|----|----|---|---|
| 0 | 0 | 0  | 0  | 0  | 0  | 0  | 0  | 0 | 0 |
| 0 | 0 | 0  | 90 | 90 | 90 | 90 | 90 | 0 | 0 |
| 0 | 0 | 0  | 90 | 90 | 90 | 90 | 90 | 0 | 0 |
| 0 | 0 | 0  | 90 | 90 | 90 | 90 | 90 | 0 | 0 |
| 0 | 0 | 0  | 90 | 0  | 90 | 90 | 90 | 0 | 0 |
| 0 | 0 | 0  | 90 | 90 | 90 | 90 | 90 | 0 | 0 |
| 0 | 0 | 0  | 0  | 0  | 0  | 0  | 0  | 0 | 0 |
| 0 | 0 | 90 | 0  | 0  | 0  | 0  | 0  | 0 | 0 |
| 0 | 0 | 0  | 0  | 0  | 0  | 0  | 0  | 0 | 0 |

h[.,.]

 $h[m,n] = \sum g[k,l] f[m+k,n+l]$ k,l

$$g[\cdot,\cdot]^{\frac{1}{9}}$$

| 1      | 1 | 1 | 1 |
|--------|---|---|---|
| -<br>- | 1 | 1 | 1 |
| 9      | 1 | 1 | 1 |

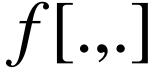

| 0 | 0 | 0  | 0  | 0  | 0  | 0  | 0  | 0 | 0 |
|---|---|----|----|----|----|----|----|---|---|
| 0 | 0 | 0  | 0  | 0  | 0  | 0  | 0  | 0 | 0 |
| 0 | 0 | 0  | 90 | 90 | 90 | 90 | 90 | 0 | 0 |
| 0 | 0 | 0  | 90 | 90 | 90 | 90 | 90 | 0 | 0 |
| 0 | 0 | 0  | 90 | 90 | 90 | 90 | 90 | 0 | 0 |
| 0 | 0 | 0  | 90 | 0  | 90 | 90 | 90 | 0 | 0 |
| 0 | 0 | 0  | 90 | 90 | 90 | 90 | 90 | 0 | 0 |
| 0 | 0 | 0  | 0  | 0  | 0  | 0  | 0  | 0 | 0 |
| 0 | 0 | 90 | 0  | 0  | 0  | 0  | 0  | 0 | 0 |
| 0 | 0 | 0  | 0  | 0  | 0  | 0  | 0  | 0 | 0 |

h[.,.]

| 0  | 10 | 20 | 30 | 30 | 30 | 20 | 10 |  |
|----|----|----|----|----|----|----|----|--|
| 0  | 20 | 40 | 60 | 60 | 60 | 40 | 20 |  |
| 0  | 30 | 60 | 90 | 90 | 90 | 60 | 30 |  |
| 0  | 30 | 50 | 80 | 80 | 90 | 60 | 30 |  |
| 0  | 30 | 50 | 80 | 80 | 90 | 60 | 30 |  |
| 0  | 20 | 30 | 50 | 50 | 60 | 40 | 20 |  |
| 10 | 20 | 30 | 30 | 30 | 30 | 20 | 10 |  |
| 10 | 10 | 10 | 0  | 0  | 0  | 0  | 0  |  |
|    |    |    |    |    |    |    |    |  |

 $h[m,n] = \sum_{k,l} g[k,l] f[m+k,n+l]$ 

#### Review: image filtering in spatial domain

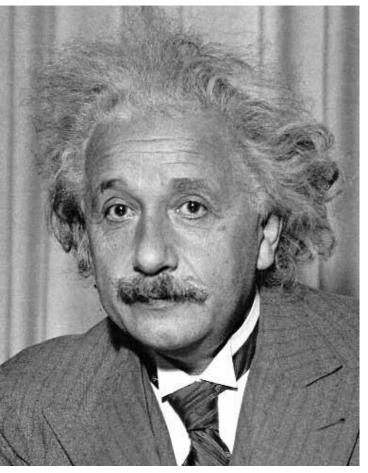

| 1 | 0 | -1 |
|---|---|----|
| 2 | 0 | -2 |
| 1 | 0 | -1 |

Sobel

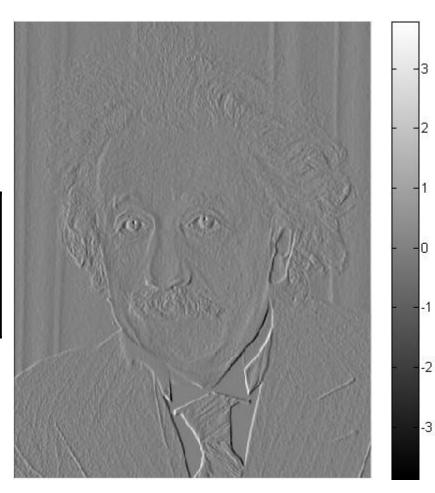

# Today's Class

- Fourier transform and frequency domain
  - Frequency view of filtering
  - Sampling

# Why does the Gaussian give a nice smooth image, but the square filter give edgy artifacts?

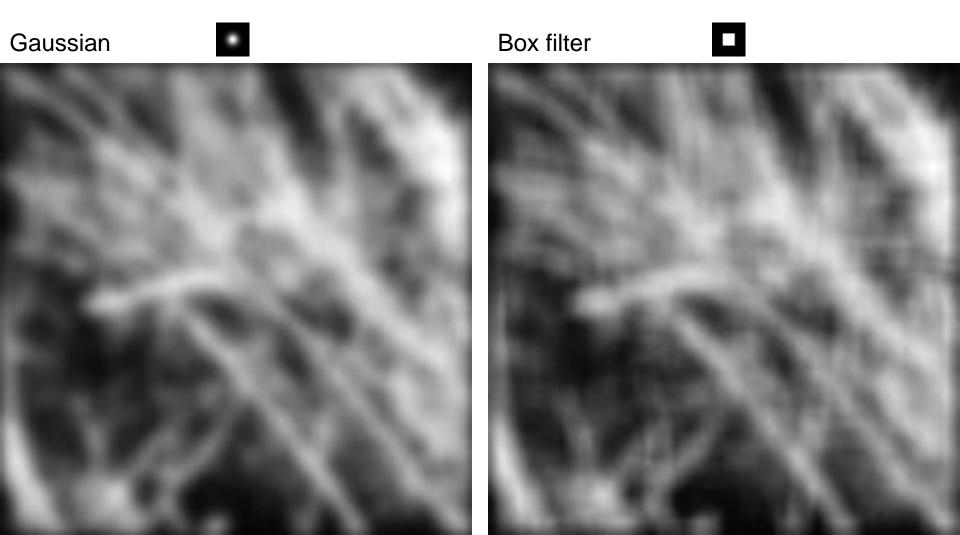

# Hybrid Images

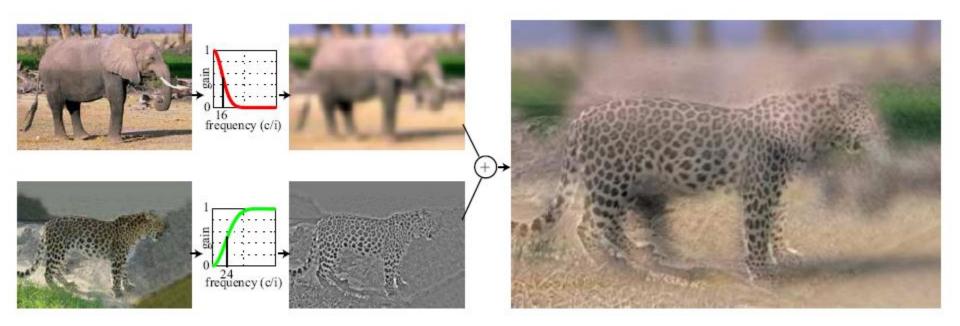

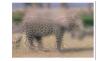

• A. Oliva, A. Torralba, P.G. Schyns, <u>"Hybrid Images,"</u> SIGGRAPH 2006

# Why do we get different, distance-dependent interpretations of hybrid images?

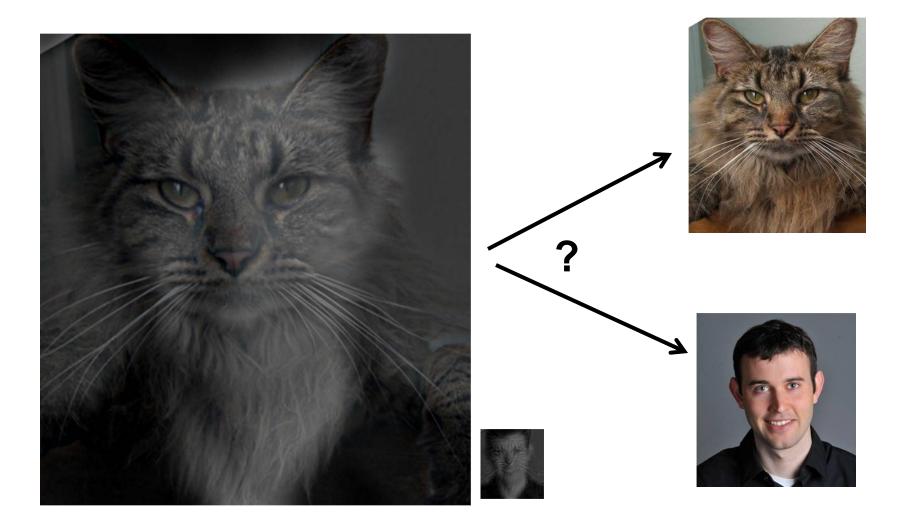

# Why does a lower resolution image still make sense to us? What do we lose?

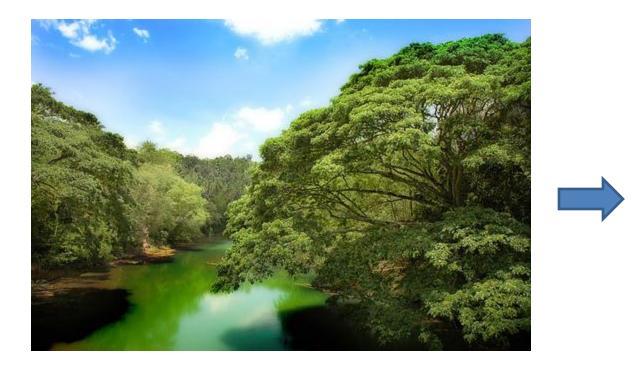

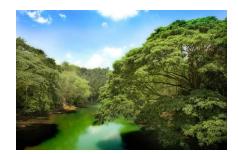

Image: http://www.flickr.com/photos/igorms/136916757/

## Thinking in terms of frequency

## Jean Baptiste Joseph Fourier (1768-1830)

Laplace

J. Boilly Del.

#### had crazy idea (1807):

**Any** univariate function can rewritten as a weighted sum sines and cosines of different frequencies.

- Don't believe it?
  - Neither did Lagrange, Laplace, Poisson and other big wigs
  - Not translated into English until 1878!
- But it's (mostly) true!
  - called Fourier Series
  - there are some subtle restrictions

...the manner in which the author arrives at these equations is not exempt of difficulties and...his analysis to integrate them still leaves something to be desired on the score of generality and even rigour.

Lagrange

Legendre

Geille Sculp

#### A sum of sines

Our building block:

 $A\sin(\omega x + \phi)$ 

Add enough of them to get any signal f(x) you want!

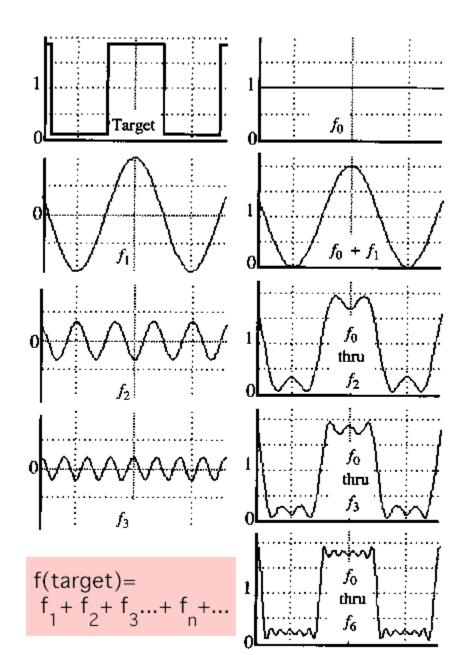

• example :  $g(t) = \sin(2\pi f t) + (1/3)\sin(2\pi(3f) t)$ 

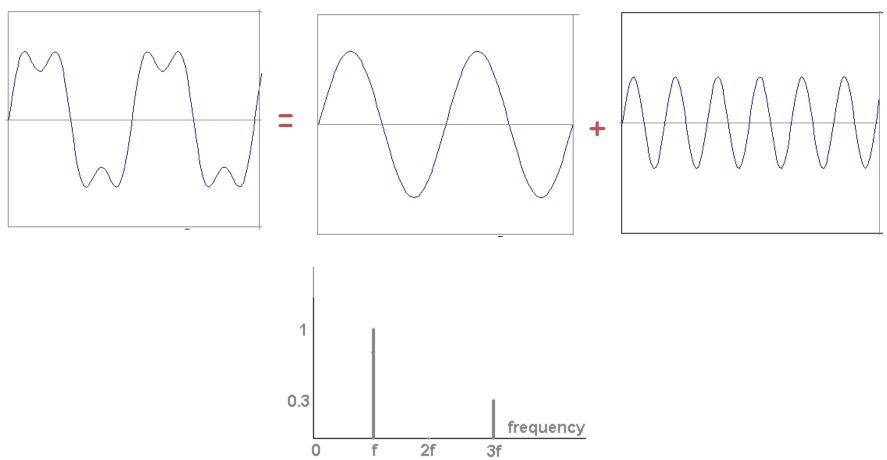

Slides: Efros

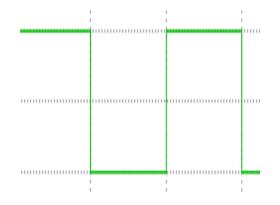

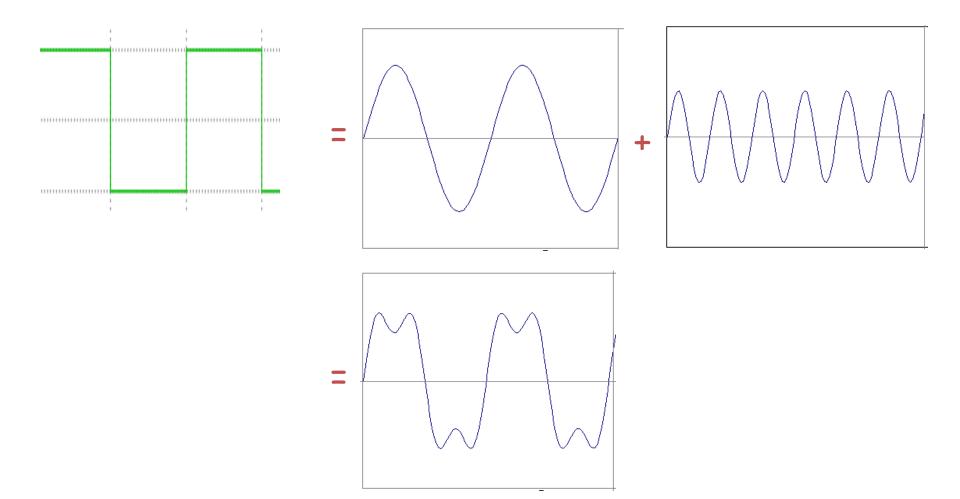

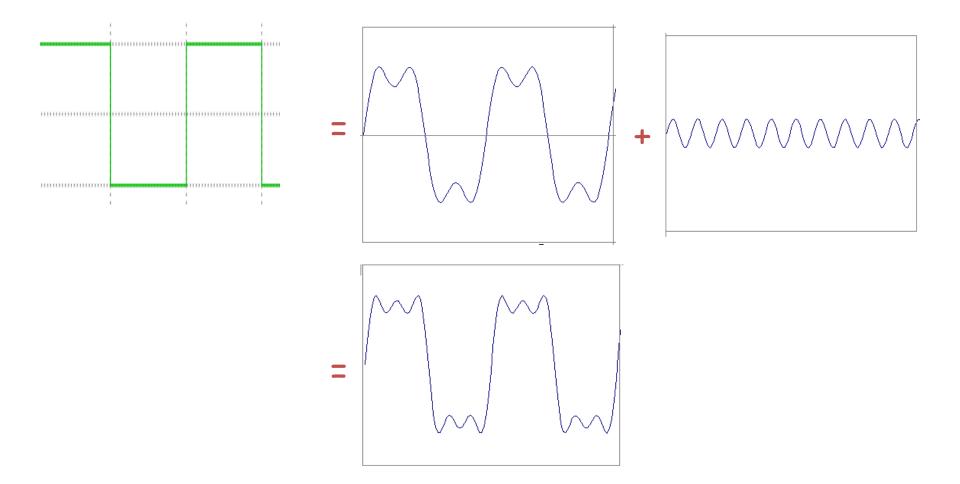

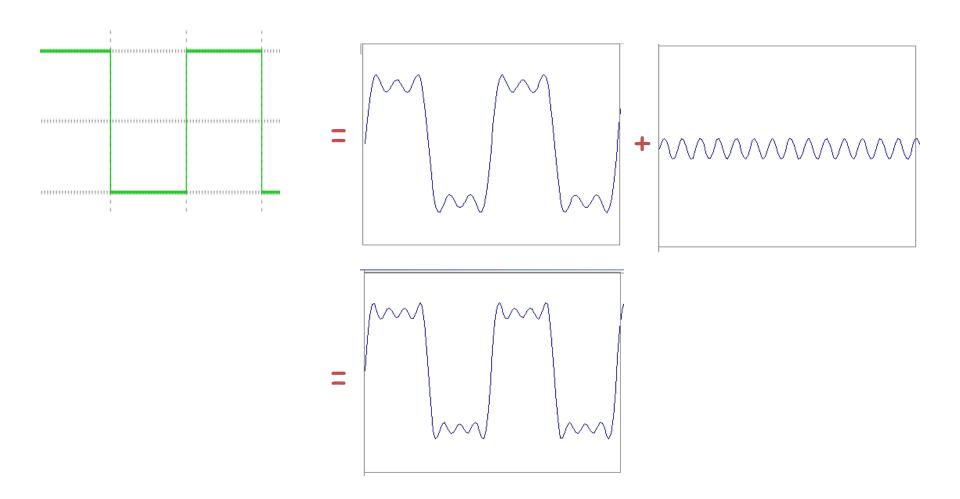

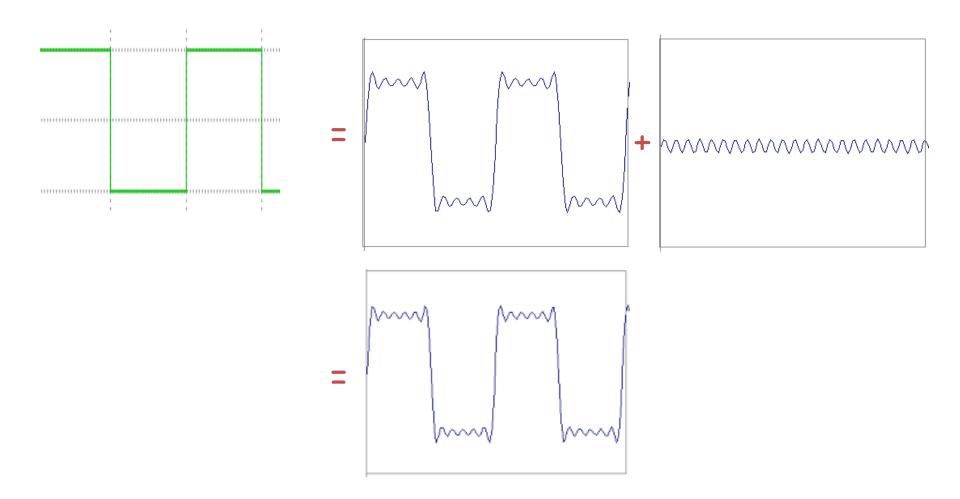

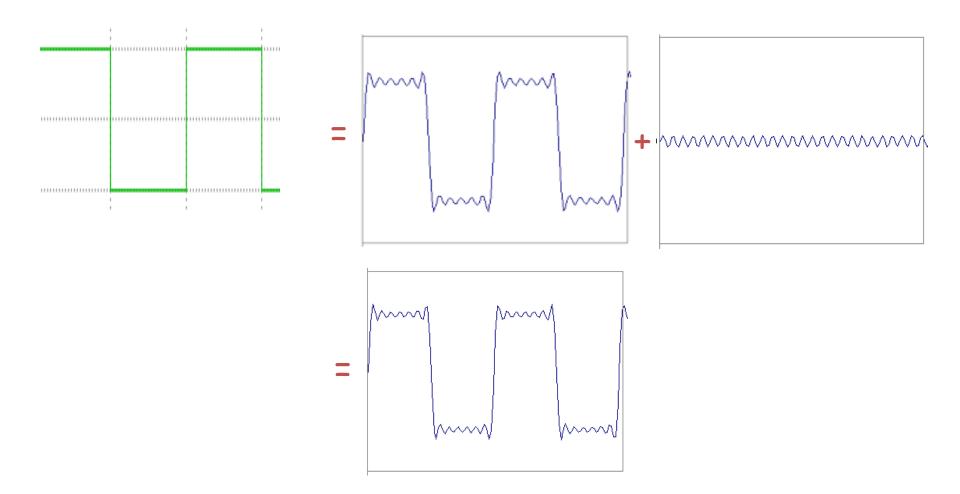

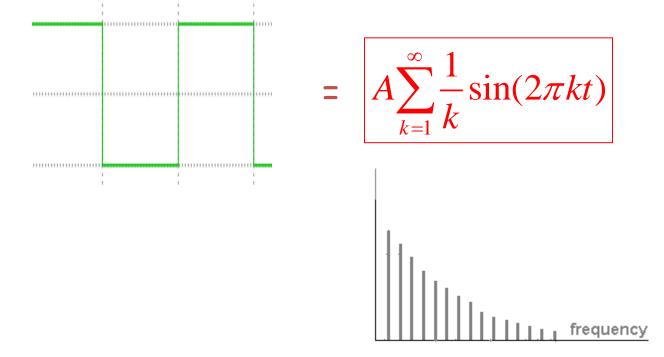

# Example: Music

 We think of music in terms of frequencies at different magnitudes

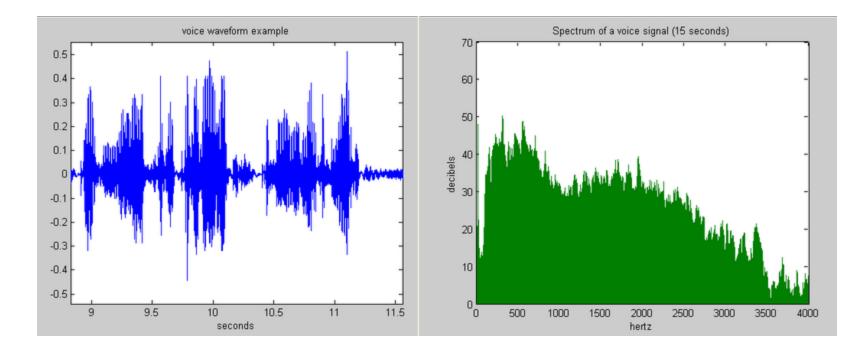

# Other signals

 We can also think of all kinds of other signals the same way

Cats(?) Hi, Dr. Elizabeth? Yeah, vh... I accidentally took the Fourier transform of my cat... Meow!

xkcd.com

FFT of my cat Tesla

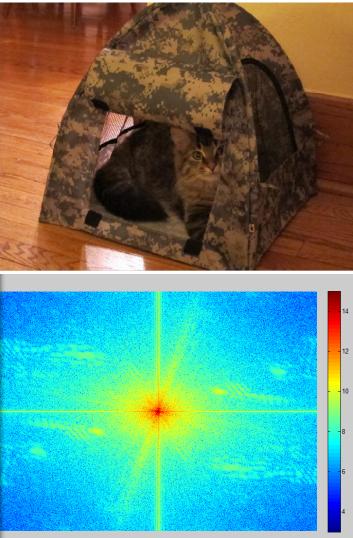

#### Fourier analysis in images

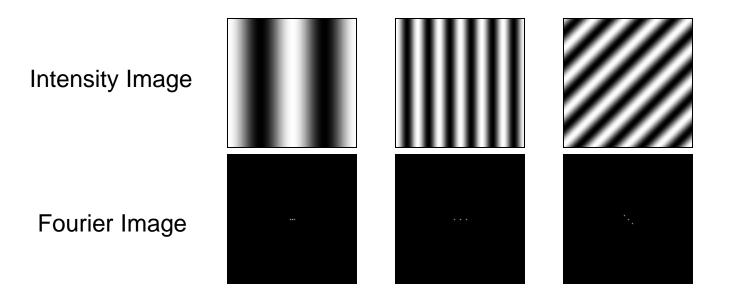

http://sharp.bu.edu/~slehar/fourier/fourier.html#filtering

#### Signals can be composed

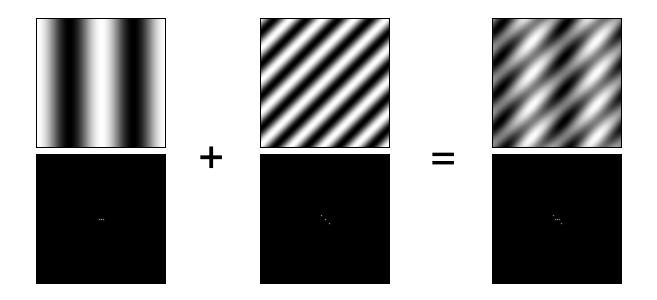

http://sharp.bu.edu/~slehar/fourier/fourier.html#filtering More: http://www.cs.unm.edu/~brayer/vision/fourier.html

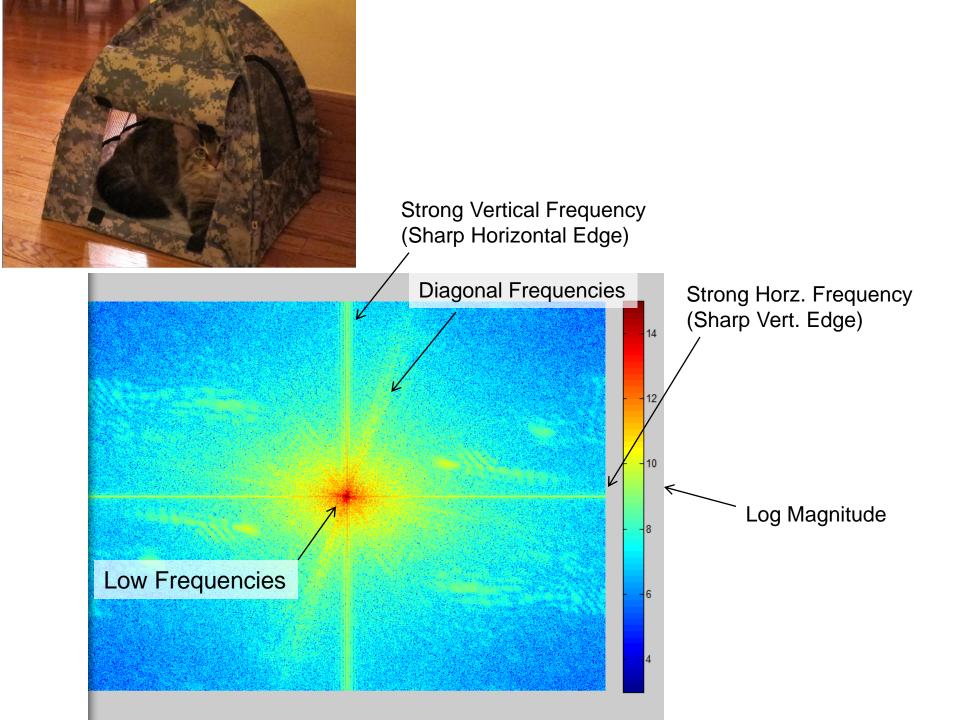

# **Fourier Transform**

- Fourier transform stores the magnitude and phase at each frequency
  - Magnitude encodes how much signal there is at a particular frequency
  - Phase encodes spatial information (indirectly)
  - For mathematical convenience, this is often notated in terms of real and complex numbers

Amplitude: 
$$A = \pm \sqrt{R(\omega)^2 + I(\omega)^2}$$
 Phase:  $\phi = \tan^{-1} \frac{I(\omega)}{R(\omega)}$ 

Euler's formula:  $e^{inx} = \cos(nx) + i\sin(nx)$ 

#### Computing the Fourier Transform

$$H(\omega) = \mathcal{F}\left\{h(x)\right\} = Ae^{j\phi}$$

Continuous

$$H(\omega) = \int_{-\infty}^{\infty} h(x) e^{-j\omega x} dx$$

Discrete

$$H(k) = \frac{1}{N} \sum_{x=0}^{N-1} h(x) e^{-j\frac{2\pi kx}{N}} \quad k = -N/2..N/2$$

Fast Fourier Transform (FFT): NlogN

#### **The Convolution Theorem**

• The Fourier transform of the convolution of two functions is the product of their Fourier transforms

$$\mathbf{F}[g * h] = \mathbf{F}[g]\mathbf{F}[h]$$

• The inverse Fourier transform of the product of two Fourier transforms is the convolution of the two inverse Fourier transforms

$$F^{-1}[gh] = F^{-1}[g] * F^{-1}[h]$$

• **Convolution** in spatial domain is equivalent to **multiplication** in frequency domain!

## Properties of Fourier Transforms

- Linearity  $\mathcal{F}[ax(t) + by(t)] = a\mathcal{F}[x(t)] + b\mathcal{F}[y(t)]$
- Fourier transform of a real signal is symmetric about the origin

• The energy of the signal is the same as the energy of its Fourier transform

# Filtering in spatial domain

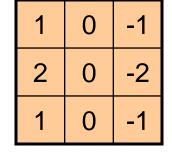

consume soor shill be the

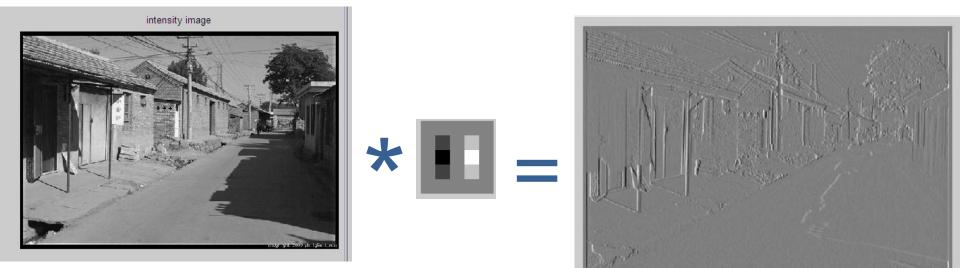

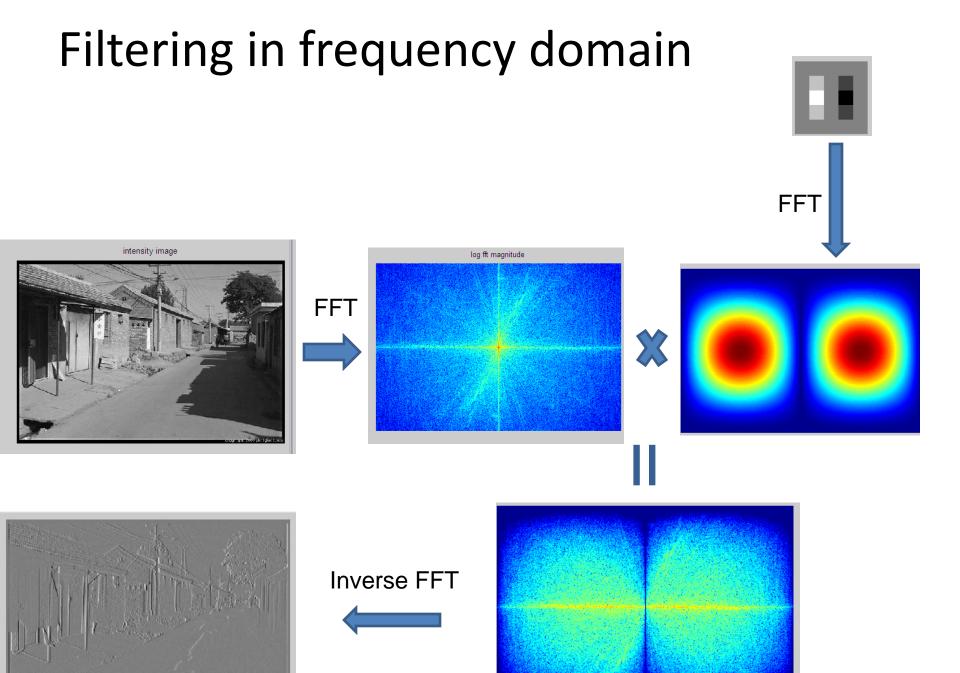

### Fourier Matlab demo

### FFT in Matlab

#### • Filtering with fft

im = ... % "im" should be a gray-scale floating point image [imh, imw] = size(im); fftsize = 1024; % should be order of 2 (for speed) and include padding im\_fft = fft2(im, fftsize, fftsize); % 1) fft im with padding hs = 50; % filter half-size fil = fspecial('gaussian', hs\*2+1, 10); fil\_fft = fft2(fil, fftsize, fftsize); % 2) fft fil, pad to same size as image im\_fil\_fft = im\_fft .\* fil\_fft; % 3) multiply fft images im\_fil = ifft2(im\_fil\_fft); % 4) inverse fft2 im\_fil = im\_fil(1+hs:size(im,1)+hs, 1+hs:size(im, 2)+hs); % 5) remove padding

#### • Displaying with fft

figure(1), imagesc(log(abs(fftshift(im\_fft)))), axis image, colormap jet

### Questions

Which has more information, the phase or the magnitude?

What happens if you take the phase from one image and combine it with the magnitude from another image?

#### Filtering

# Why does the Gaussian give a nice smooth image, but the square filter give edgy artifacts?

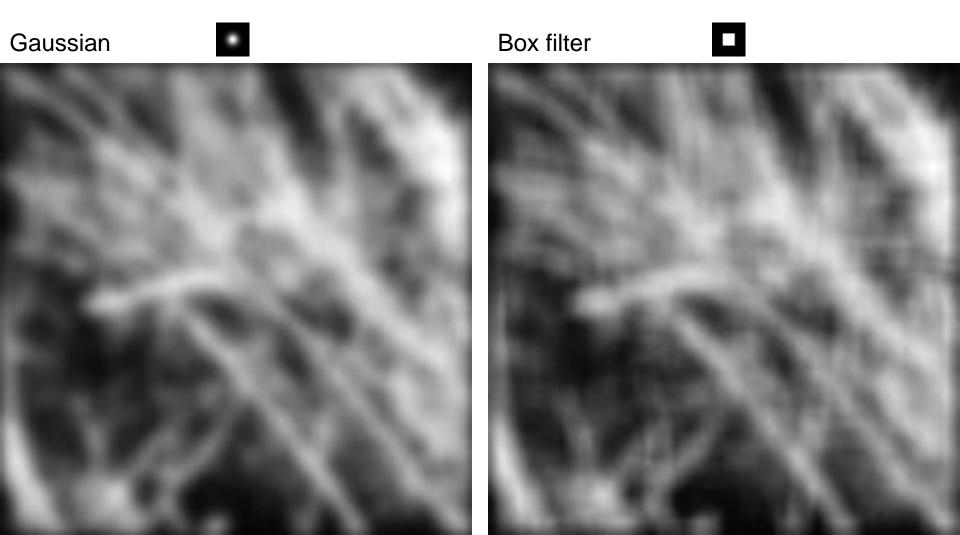

#### Gaussian

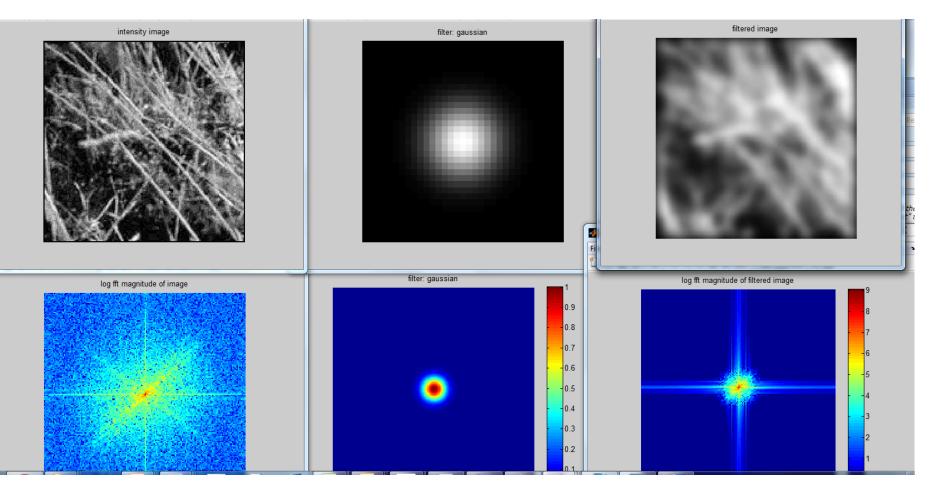

#### **Box Filter**

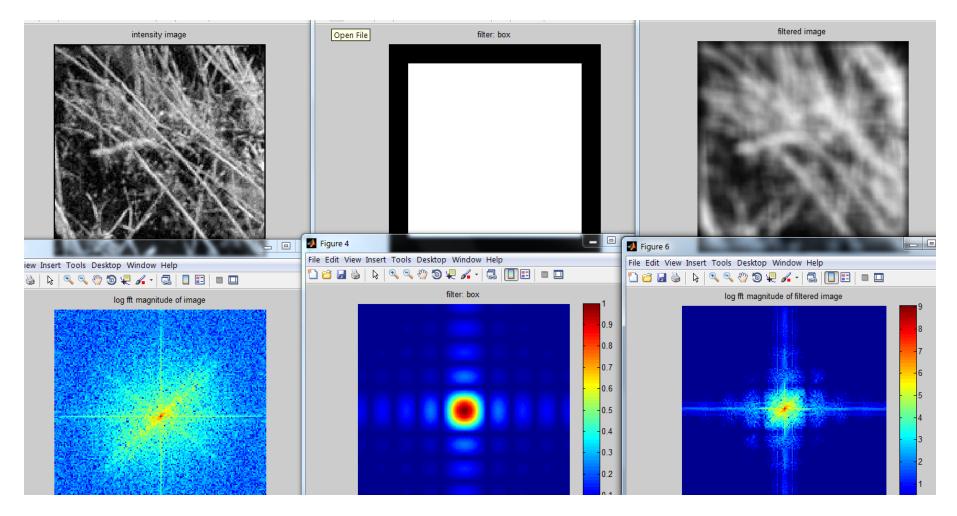

#### Sampling

# Why does a lower resolution image still make sense to us? What do we lose?

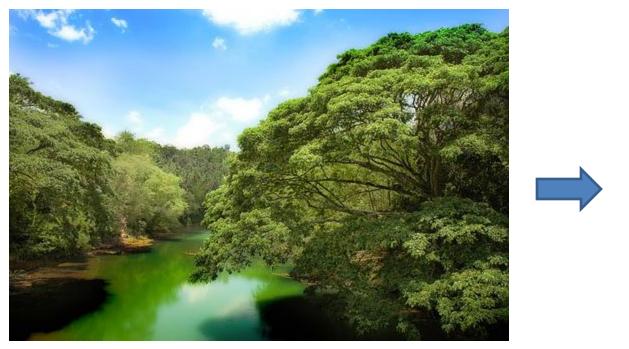

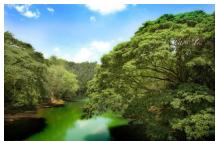

Image: http://www.flickr.com/photos/igorms/136916757/

## Subsampling by a factor of 2

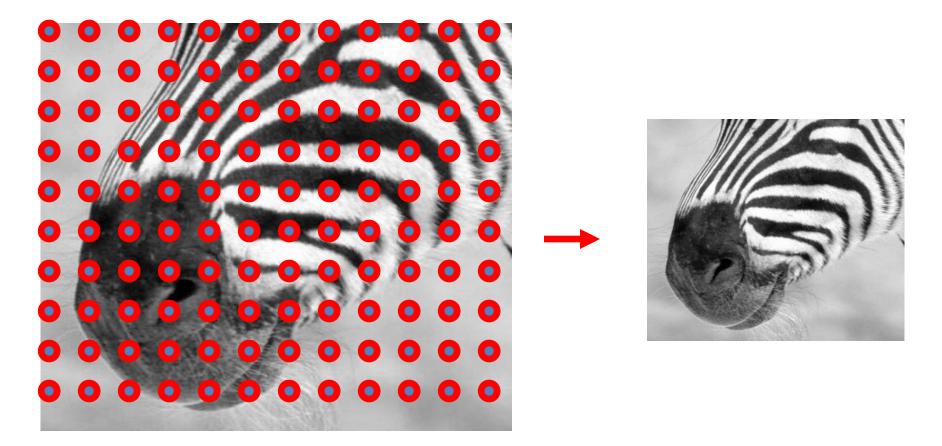

Throw away every other row and column to create a 1/2 size image

# Aliasing problem

• 1D example (sinewave):

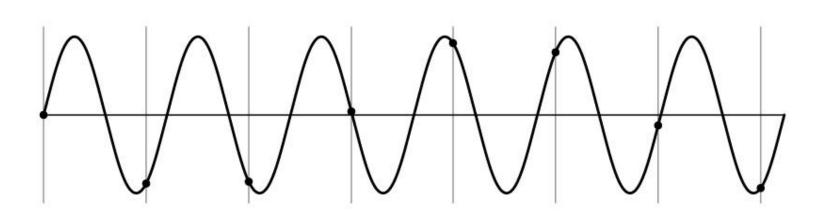

# Aliasing problem

• 1D example (sinewave):

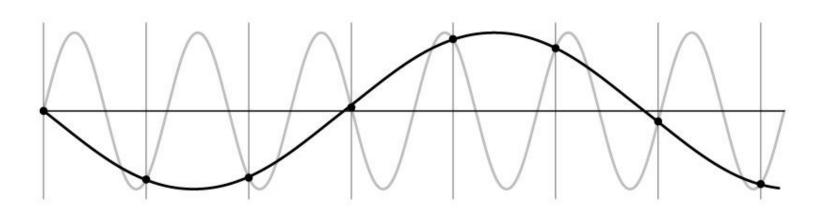

# Aliasing problem

- Sub-sampling may be dangerous....
- Characteristic errors may appear:
  - "Wagon wheels rolling the wrong way in movies"
  - "Checkerboards disintegrate in ray tracing"
  - "Striped shirts look funny on color television"

# Aliasing in video

Imagine a spoked wheel moving to the right (rotating clockwise). Mark wheel with dot so we can see what's happening.

If camera shutter is only open for a fraction of a frame time (frame time = 1/30 sec. for video, 1/24 sec. for film):

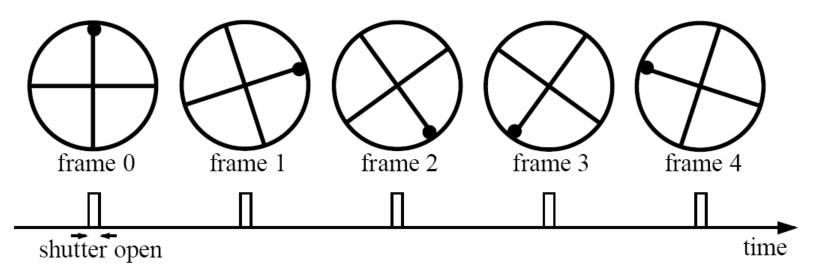

Without dot, wheel appears to be rotating slowly backwards! (counterclockwise)

#### Aliasing in graphics

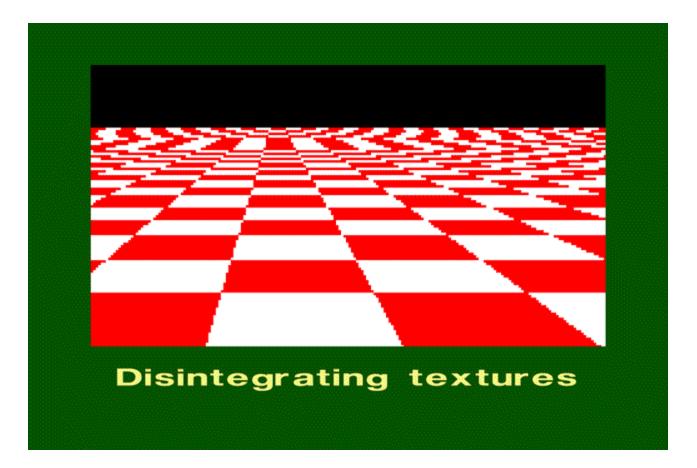

Source: A. Efros

## Sampling and aliasing

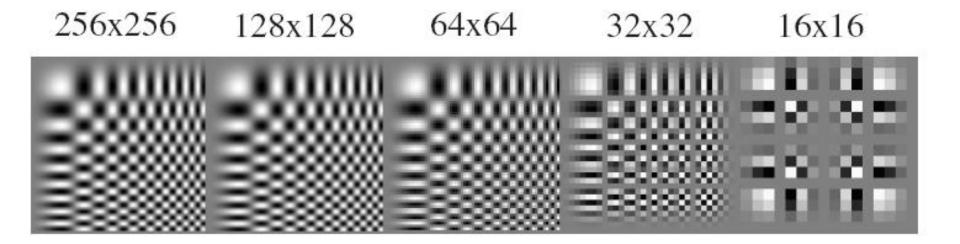

# Nyquist-Shannon Sampling Theorem

- When sampling a signal at discrete intervals, the sampling frequency must be  $\ge 2 \times f_{max}$
- f<sub>max</sub> = max frequency of the input signal
- This will allows to reconstruct the original perfectly from the sampled version

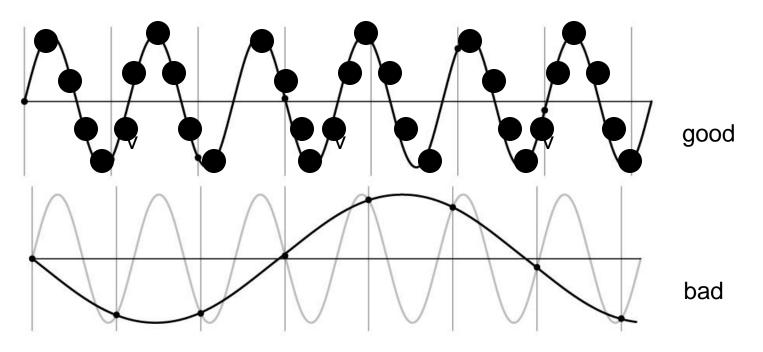

## Anti-aliasing

Solutions:

• Sample more often

- Get rid of all frequencies that are greater than half the new sampling frequency
  - Will lose information
  - But it's better than aliasing
  - Apply a smoothing filter

#### Algorithm for downsampling by factor of 2

- 1. Start with image(h, w)
- 2. Apply low-pass filter

im\_blur = imfilter(image, fspecial('gaussian', 7, 1))

3. Sample every other pixel

im\_small = im\_blur(1:2:end, 1:2:end);

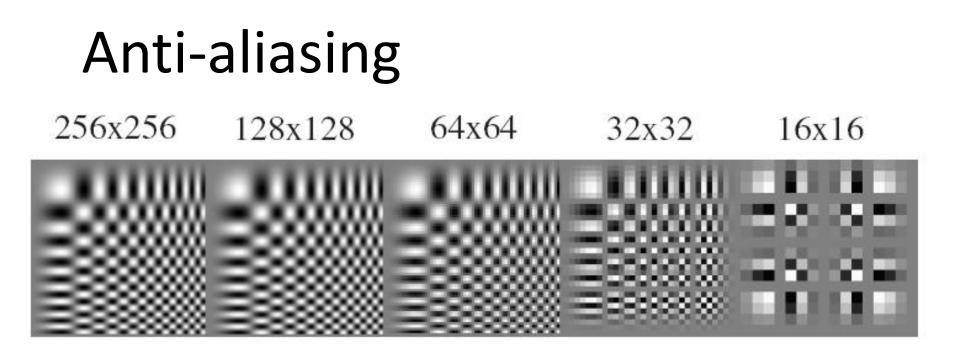

256x256 128x128 64x64 32x32 16x16

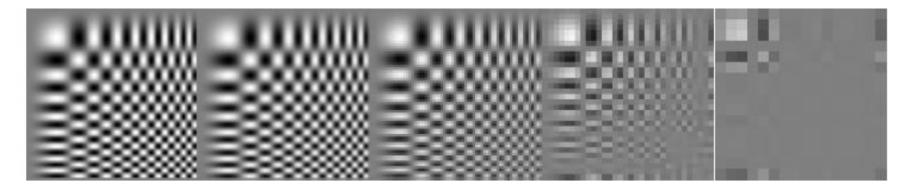

Forsyth and Ponce 2002

#### Subsampling without pre-filtering

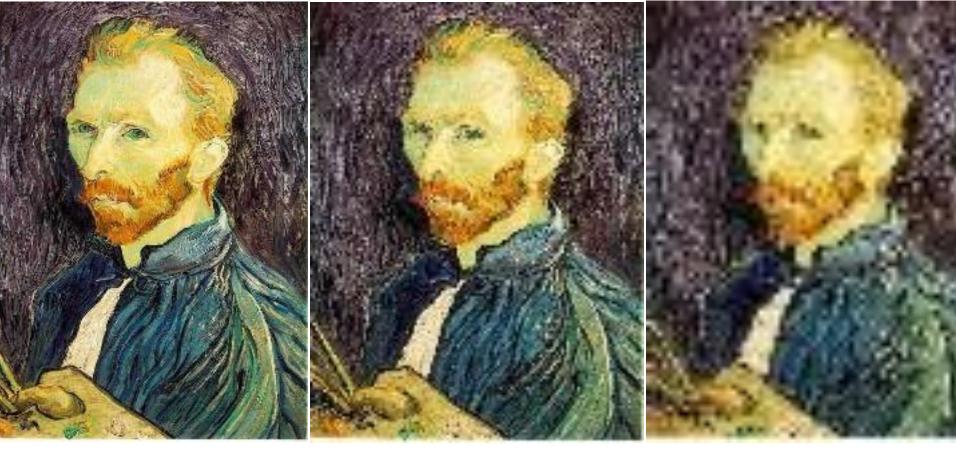

1/2

1/4 (2x zoom)

1/8 (4x zoom)

Slide by Steve Seitz

#### Subsampling with Gaussian pre-filtering

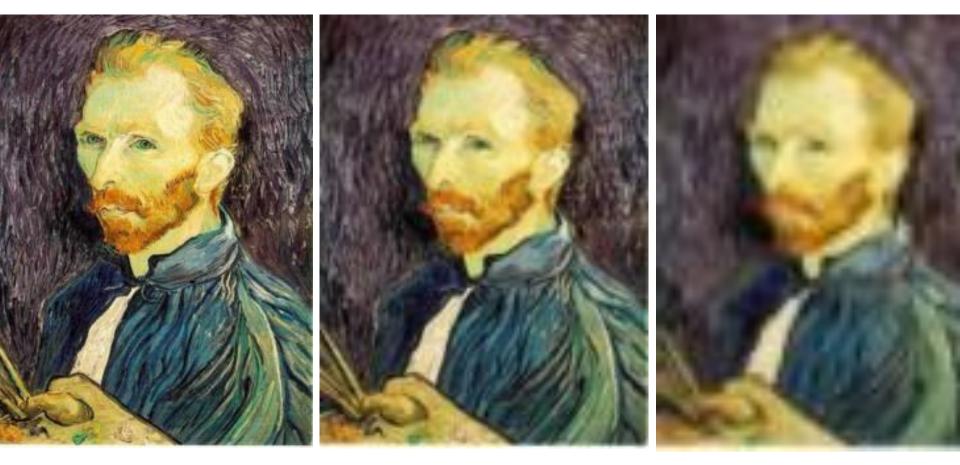

Gaussian 1/2

G 1/4

G 1/8

Slide by Steve Seitz

# Why does a lower resolution image still make sense to us? What do we lose?

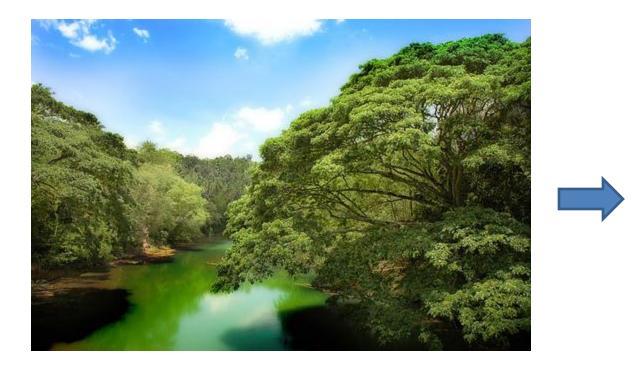

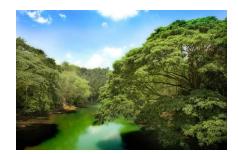

Image: http://www.flickr.com/photos/igorms/136916757/

# Why do we get different, distance-dependent interpretations of hybrid images?

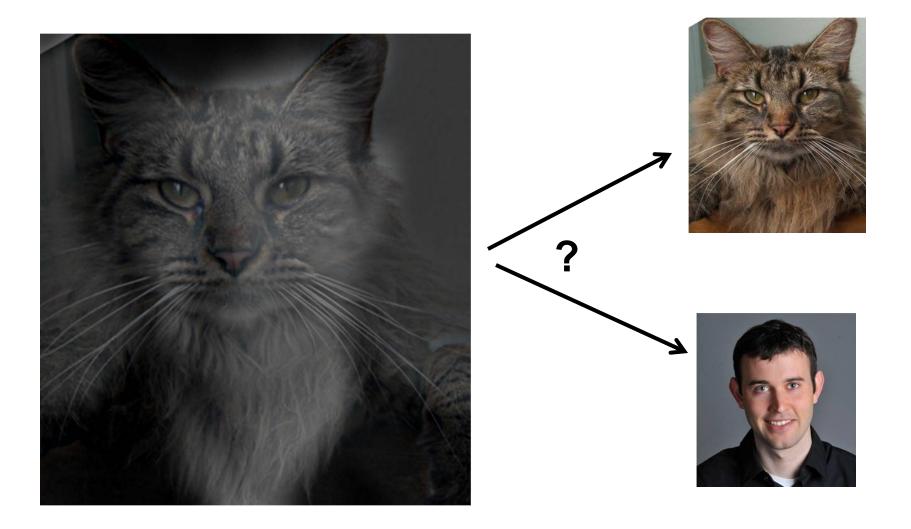

# **Clues from Human Perception**

- Early processing in humans filters for various orientations and scales of frequency
- Perceptual cues in the mid-high frequencies dominate perception
- When we see an image from far away, we are effectively subsampling it

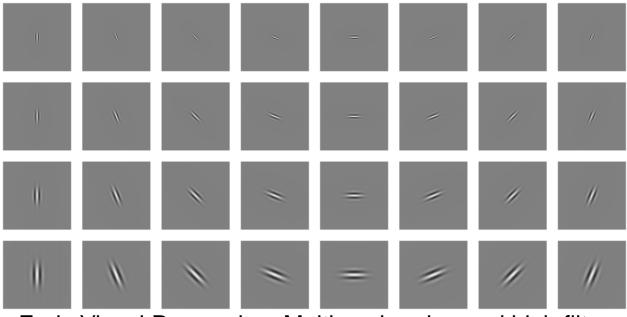

Early Visual Processing: Multi-scale edge and blob filters

# Hybrid Image in FFT

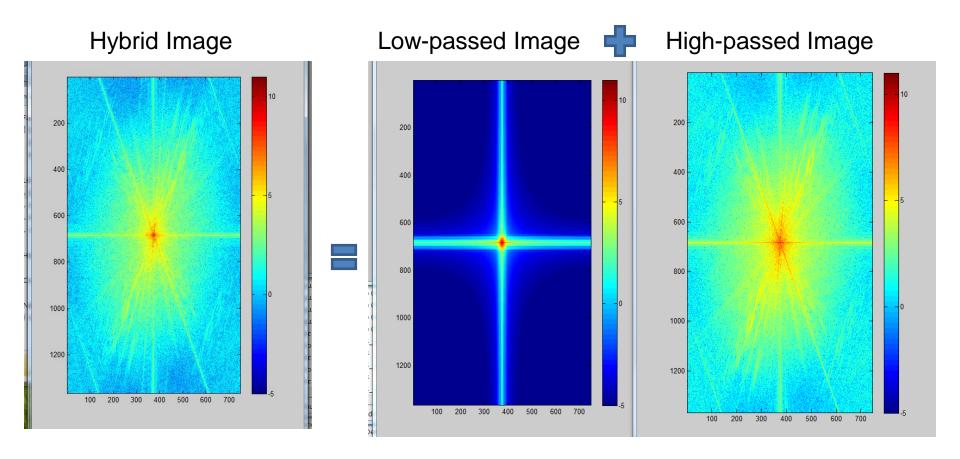

#### Perception Why do we get different, distance-dependent interpretations of hybrid images?

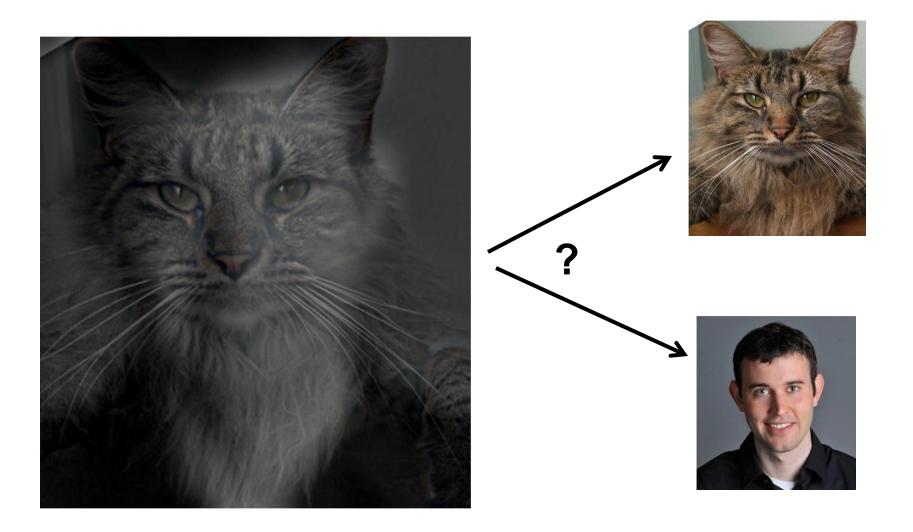

# Things to Remember

- Sometimes it makes sense to think of images and filtering in the frequency domain
  - Fourier analysis
- Can be faster to filter using FFT for large images (N logN vs. N<sup>2</sup> for autocorrelation)
- Images are mostly smooth
  Basis for compression
- Remember to low-pass before sampling

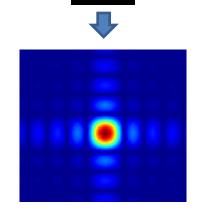

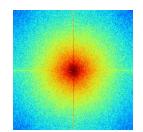

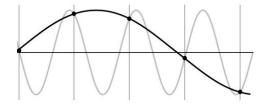

## Practice question

1. Match the spatial domain image to the Fourier magnitude image

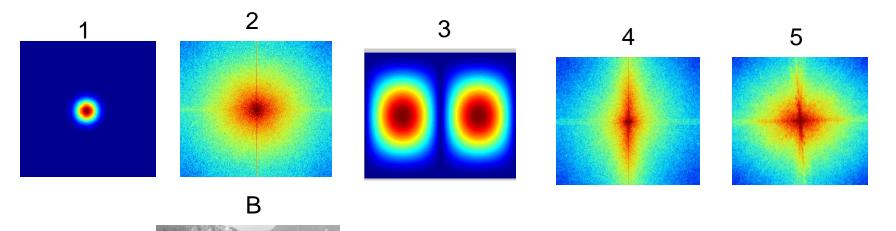

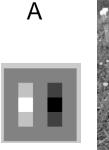

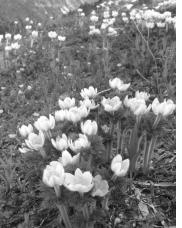

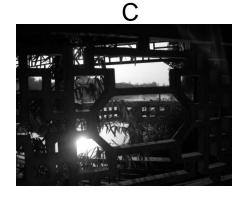

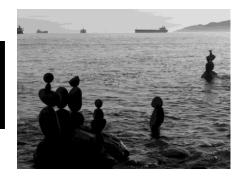

Ε

D

### Next class

• Template matching

• Image Pyramids

• Filter banks and texture

• Denoising, Compression